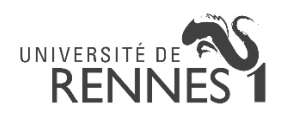

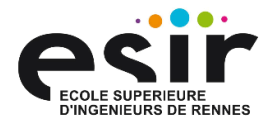

# TP2 – Conception Orientée-Objet

### Mini-Editeur

## **Organisation**

Les objectifs de ce projet sont les suivants :

- présenter une technique de conception et de programmation à objets simple,
- montrer les différents moyens de coordination des objets,
- montrer la constructions parallèle des diagrammes statiques et dynamiques,
- montrer la mise en œuvre des patrons de conceptions,
- montrer le passage des modèles de conception au programme.

Les outils employés au minimum seront un outil de modélisation (e.g. PlantUML) et un IDE (e.g. Eclispe, VSCode).

#### Sujet

Il s'agit de construire un mini-éditeur de texte offrant les concepts et les fonctions suivants :

- le texte est contenu dans un buffer (zone de travail),
- il existe une notion de sélection de texte, avec des commandes utilisateur permettant de déplacer le début et la fin de la sélection,
- copie de la sélection dans le presse-papier,
- copie de la sélection dans le presse-papier puis effacement de la sélection,
- remplacement (« collage ») de la sélection par le contenu du presse-papier,
- l'interface homme-machine est d'un type quelconque (textuelle ou graphique).

#### Versions

Le logiciel sera conçu « en spirale » selon deux versions successives :

- 1. la version 1 comportera uniquement les actions d'édition de base décrites ci-dessus,
- 2. la version 2 permettra :
	- a. d'enregistrer/rejouer les actions de l'utilisateur (e.g., script),
	- b. de réaliser le défaire/refaire, avec une capacité quelconque dans le défaire (autrement dit on peut revenir au début).

#### Travail à rendre

Le projet sera réalisé en binôme. Vous devrez rendre votre projet sous la forme d'un projet sur le GitLab de l'ISTIC/ESIR [\(https://gitlab.istic.univ-rennes1.fr\)](https://gitlab.istic.univ-rennes1.fr/) sur lequel vous aurez mis vos modèles et codes sources (V1 et V2), ainsi qu'un rapport contenant au minimum les informations suivantes :

- le dossier de conception (ensemble des modèles UML pour chaque itération)
- le dossier développeur (description précise de vos workspaces pour chaque itération)

Un fichier README à la racine du projet Gitlab devra en décrire le contenu et l'organisation.

Vous devrez inviter votre chargé de TP au projet Gitlab et lui envoyer l'adresse du projet par mail au plus tard le 23/10/23.